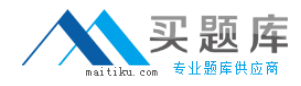

**IBM 000-M02**

# **000-M02 IBM Tivoli Monitoring Technical Sales Mastery Test v1 Practice Test Version 1.2**

[http://www.maitiku.com QQ:860424807](http://www.maitiku.com)

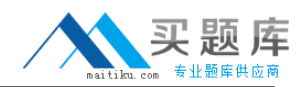

#### **QUESTION NO: 1**

When problems occur, the ITM 6 solution allows you to perform repair actions by which of the following methods:

- A. Using the Take Action function
- B. By performing automated actions via Situations
- C. Automated Actions triggered by Workflow Policy
- D. Built-in Event Adapter automation scripts

## **Answer: A,B,C,D**

## **QUESTION NO: 2**

Which workspace view type shows the proportional amount of a data series, and provides a separate gauge for each attribute selected?

- A. Pie chart view
- B. Bar chart view
- C. Circular gauge view
- D. Plot chart view

## **Answer: C**

#### **QUESTION NO: 3**

IBM Tivoli Monitoring V6.1 currently monitors which of the following?

- A. Operating systems
- B. Databases
- C. Messaging and collaboration
- D. Active directory

## **Answer: A,B,C,D**

#### **QUESTION NO: 4**

Which workspace view is used to enter a system command or to stop or start a process?

- A. Take action view
- B. Event console view
- C. Terminal emulator